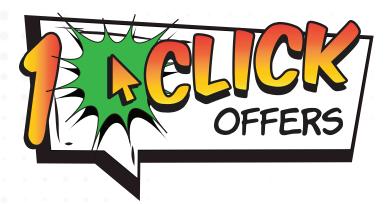

## DIY 1CLICK OFFERS CHECKLIST

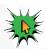

#### If this is your first campaign:

- You will need a form configured for members to eSign in online banking.
- Please note this is a **DIFFERENT** form than your loan note in the core.
- Please attach this note to the store order, Lender\*VP will work with the imaging team to configure the form, and reach out to you to test the form in your online banking platform.
- There is a \$99 fee per form configured.
- Please keep in mind, each time you do a new 1Click Offer, a new form may be required. Please contact the Lender\*VP team for assistance.

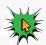

#### After your form is configured:

- Lender\*VP recommends that you build a new product and security code specifically for 1Click Offers.
  - Verify that the category you use for this product is set to ALLOW ONLINE DISBURSMENTS.
- Build the necessary queries needed to generate a list of the members you wish to target with your campaign.
  - The first column in the file created by the query MUST be the member account numbers and MUST have the header ACCTBS. The system WILL NOT send offers if this is incorrect.
  - Review the list of members produced by these queries.

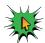

### After your form is configured: (cont.)

- Before you run your batch flood to your membership, it is important to run a test offer.
  This is done in a similar manner as defining your offer, but instead of running the offer for a batch of members, make the Query for just a single employee account or a group of employees.
  Sending a test offer helps to ensure that all key data elements are correct as well as your disclosures.
- Be sure to test with the EXACT same offer that you plan to send to members, with the same product, rate, tiers, and form.
- When testing an offer, Lender\*VP recommends at a minimum you review the following items in both the offer itself and on your disclosure:
  - Interest Rate
- Late Payment Verbiage
- Loan Amount
- Collection Cost
- Term
- Verbiage
- Disclosure
- MLA verbiage

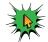

# Key things to remember for different offer types:

- Credit card offers:
  - You MUST have online credit cards in the core in order to send 1Click Credit Card Offers.
- LOC offers:
  - If you use percent for payment calculation at your category level, you MUST reach out to Lender\*VP.
- 1Click Unfunded offers:
  - You MUST have your dealers configured in the core in tool #245 Configure Dealer Info for Indirect Lending.
  - Only one dealer is configurable per offer at this time. A future enhancement will allow multiple dealerships to be added to a single offer.
- Once offers are sent out, the system will generate a ONECLCKLN report in the user's spool file which will list every recipient of the offer, for further validation.